# How to draft and export a new specification – for beginners.

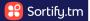

This guide explains the basics of how to draft and export a new specification in a chosen jurisdiction.

See our other user guides to take a deeper dive into using the many features within the Draft New Spec tool.

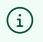

Tip! **All** of the goods and services that appear when you are drafting for a specific country are pre-approved by the specific IP office you've selected.

1 Navigate to <u>https://app.sortify.tm/</u>

# 2 Click "DRAFT NEW SPEC" in the 'Workboard'

| ng 🗸 | Examination 🗸 Reg                 | istration 🗸                              |                                                                             |
|------|-----------------------------------|------------------------------------------|-----------------------------------------------------------------------------|
|      | Workboard What do you wa          | ant to do today?                         | IPO Approved Terms – Updates                                                |
|      | Pre-Filing                        | Filing                                   | (*) Canada (French) update                                                  |
|      | Find classes and goods & services | Draft and convert specification of goods | Terms deleted: 3   Terms added: 3                                           |
| Q    | FIND CLASSES                      | DRAFT NEW SPEC                           | <ul> <li>(✤) Canada update<br/>Terms deleted: 2   Terms added: 2</li> </ul> |
|      | FIND APPROVED GOODS               | CHINA SUBCLASS SPEC                      | ( Canada (French) update<br>Terms deleted: 4   Terms added: 84              |
|      |                                   | CONVERT SPEC                             | (     Canada update     Terms deleted: 4   Terms added: 83                  |
|      |                                   | DRAFT GLOBAL SPEC                        | <ul> <li>United States update</li> </ul>                                    |
|      | Examination                       | Registration                             | Terms deleted: 1   Terms added: 129                                         |
|      | Fix classification and goods      | Reclassify into Nice 11                  | (*) Canada (French) update<br>Terms deleted: 4   Terms added: 10            |

**3** On page 1, select your chosen country from the dropdown list. In this example we have selected "Canada"

| Drafter | Find                   | Draft |
|---------|------------------------|-------|
|         | Select a country       |       |
|         | 64 COUNTRIES AVAILABLE |       |
|         | MOST POPULAR           |       |
|         | Canada                 |       |
|         | China                  |       |
|         | European Union         |       |
|         | United States          |       |
|         | WIPO (Madrid)          |       |
|         | Language:              |       |

Type in a good or service you would like the trademark to cover. In this example we have typed "keyboard".

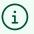

4

### Tip!

You can search broad or narrow wording – the <u>Sortify.tm</u> Attorney AI will help you find the most relevant classes on page 2.

5 Click "DRAFT"

6

| Find                                  | Draft | 3<br>Finalize |
|---------------------------------------|-------|---------------|
| Canada                                |       | •             |
| Type goods/services to find keyboard  |       |               |
|                                       | DRAFT |               |
|                                       |       |               |
| Preferences                           |       |               |
| Preferences<br>Type of specification: |       |               |
|                                       |       |               |
| Type of specification:                |       |               |

In this example, results have been found in 4 classes, and these classes are ranked in order of relevance (based on the search term).

| 😬 Sortify.tm Pre-Filing 🗸 Filing 🗸        | Examination $oldsymbol{ u}$ Registration $oldsymbol{ u}$            | 0 A 8                                         |
|-------------------------------------------|---------------------------------------------------------------------|-----------------------------------------------|
| Drafter (*)                               | d Draft                                                             | Finalize Canada CIPO OFFICIAL LIST @ Save New |
|                                           | Type goods/services to find keyboard Q. Results found in 4 classes. |                                               |
| SEARCH TERM MATCHES                       | SORTIFY SUGGESTIONS                                                 | DRAFTED SPECIFICATIONS                        |
| 9 SOFTWARE, ELECTRONICS show              | all (30) V AUTODRAFT                                                |                                               |
| + computer keyboards                      | + computers                                                         |                                               |
| + computer keyboard keycaps               | + headphones                                                        |                                               |
| + keyboard pads                           | + telephones                                                        |                                               |
| + computer keyboard covers                | + cameras (B)                                                       |                                               |
| + mechanical keyboard switches            | + mobile phones                                                     |                                               |
| + telephone sets with screen and keyboard | + mouse pads                                                        |                                               |
| 15 MUSICAL INSTRUMENTS show               | AUTODRAFT                                                           |                                               |
| + keyboard instruments                    | + piano keys                                                        | Q SEARCH / EDIT DELETE ADD CUSTOM             |
| 🕂 piano keyboard covers                   | + electronic musical instruments                                    | GOODS                                         |
| •                                         |                                                                     | FINISH                                        |

7 Within those classes, results are displayed in two distinct columns.

"SEARCH TERM MATCHES" includes terms that include the actual search term.

"SORTIFY SUGGESTIONS" includes the closely related goods and services to the search term.

|                            | Find     | <b>✓</b><br>Draft                       |           | Finalize CIPO OFFI         |
|----------------------------|----------|-----------------------------------------|-----------|----------------------------|
|                            |          | Type goods/services to find<br>keyboard | Q         |                            |
| SEARCH TERM MATCHES        |          | Results found in 4 classes              | IS        | DRAFTED SPECIFICATIONS     |
| ECTRONICS                  | show all | (30) 🗸                                  | AUTODRAFT |                            |
| s with screen and keyboard | ۲        | + mouse pads                            | ۲         |                            |
| RUMENTS                    | show all | (46) 🗸                                  | AUTODRAFT |                            |
| ruments                    | •        | + piano keys                            | ۲         |                            |
| d covers                   | •        | + electronic musical instruments        | •         |                            |
| ls                         | •        | + keys for musical instruments          | •         |                            |
| ard cases                  | •        | + guitars                               | •         |                            |
|                            |          | + drum keys for tuning drums            | •         |                            |
| ards                       |          |                                         | •         | Q SEARCH 🎤 EDIT 📋 DELETE 📩 |
| ards<br>ard carrying cases | ۲        | + guitar strings                        |           | 🔍 SEARCH 🧪 EDIT 🧻 DELETE 🛨 |

i

8

#### Tip!

The SORTIFY SUGGESTIONS column is where the real magic is. You can often find great broad but relevant terms to strengthen your specification here.

To begin drafting your specification with the results, simply click on the relevant terms.

|                                                                                                    |                                     | Results found in 4 classes.                 |         |
|----------------------------------------------------------------------------------------------------|-------------------------------------|---------------------------------------------|---------|
| SEARCH TERM MATCHES                                                                                                    |                                     | SORTIFY SUGG                                | ESTIONS |
| 9 SOFTWARE, ELECTRONICS                                                                                                    | show all (30)                       | ) ~                                         |         |
| 15 MUSICAL INSTRUMENTS                                                                                                    | show all (46)                       | ) ~                                         |         |
| + keyboard instruments                                                                                                    | ⊕ +                                 | - piano keys                                |         |
| + piano keyboard covers                                                                                                    | ⊕ +                                 | - electronic musical instruments            |         |
| + piano keyboards                                                                                                    | • +                                 | - keys for musical instruments              |         |
| + musical keyboard cases                                                                                                    | • +                                 | - guitars                                   |         |
| + musical keyboards                                                                                                    | +                                   | - drum keys for tuning drums                |         |
| + musical keyboard carrying cases                                                                                                    | • +                                 | - guitar strings                            |         |
|                                                                                                    | show all (31)                       | Results found in 4 classes.                 |         |
| SEARCH TERM MATCHES                                                                                                    |                                     | Results found in 4 classes.<br>SORTIFY SUGG | ESTIONS |
| 9 SOFTWARE, ELECTRONICS                                                                                                    | show all (30)                       | Results found in 4 classes.<br>SORTIFY SUGG | ESTIONS |
|                                                                                                    |                                     | Results found in 4 classes.                 | ESTIONS |
| 9 SOFTWARE, ELECTRONICS                                                                                                    | show all (30)<br>show all (45)      | Results found in 4 classes.                 | ESTIONS |
| 9 SOFTWARE, ELECTRONICS<br>15 MUSICAL INSTRUMENTS                                                                                                    | show all (30)<br>show all (45)<br>⊕ | Results found in 4 classes.<br>SORTIFY SUGG | ESTIONS |
| 9 SOFTWARE, ELECTRONICS 15 MUSICAL INSTRUMENTS + piano keyboard covers                                                                                                    | show all (30)<br>show all (45)      | Results found in 4 classes.<br>SORTIFY SUGG | ESTIONS |
| 9 SOFTWARE, ELECTRONICS<br>15 MUSICAL INSTRUMENTS<br>+ piano keyboard covers<br>+ piano keyboards                                                                                         | show all (30)<br>show all (45)      | Results found in 4 classes.<br>SORTIFY SUGG | ESTIONS |
| 9 SOFTWARE, ELECTRONICS<br>15 MUSICAL INSTRUMENTS<br>+ piano keyboard covers<br>+ piano keyboards<br>+ musical keyboard cases                                                             | show all (30)<br>show all (45)      | Results found in 4 classes.<br>SORTIFY SUGG | ESTIONS |
| 9 SOFTWARE, ELECTRONICS<br>15 MUSICAL INSTRUMENTS<br>+ piano keyboard covers<br>+ piano keyboards<br>+ musical keyboard cases<br>+ musical keyboards                                      | show all (30)<br>show all (45)      | Results found in 4 classes.<br>SORTIFY SUGG | ESTIONS |
| 9 SOFTWARE, ELECTRONICS<br>15 MUSICAL INSTRUMENTS<br>+ piano keyboard covers<br>+ piano keyboards<br>+ musical keyboard cases<br>+ musical keyboards<br>+ musical keyboard carrying cases | show all (30)<br>show all (45)      | Results found in 4 classes.<br>SORTIFY SUGG | ESTIONS |

| 15       MUSICAL INSTRUMENTS       show all (44) ∨         + piano keyboard covers                                                                                                    |                                                                      |                                                                                                    |               |                                                                   |           |        |                                 |                          |
|----------------------------------------------------------------------------------------------------|----------------------------------------------------------------------|----------------------------------------------------------------------------------------------------|---------------|-------------------------------------------------------------------|-----------|--------|---------------------------------|--------------------------|
| + piano keyboard covers   + musical keyboard cases   + musical keyboard darrying cases   + musical keyboard darrying cases   + disposable piano keyboard covers   + disposable piano keyboard covers   + disposable piano keyboards   + electronic musical keyboards   + electronic musical keyboards   + electronic musical keyboards   + electronic musical keyboards   + electronic musical keyboards   + electronic musical keyboards   + electronic musical keyboards   + electronic musical keyboards   PURNITURE   SortiFY SUGGESTIONS   DRAFTED SPECIFICATIONS   show all (30) ×   AUTODRAFT   + electronic musical instruments   + electronic musical instruments   + electronic musical instruments   + electronic musical instruments   + electronic musical instruments   + electronic musical instruments   + electronic musical instruments   + electronic musical instruments   + electronic musical instruments   + electronic musical instruments   + electronic musical instruments   + electronic musical instruments   + electronic musical instruments                                                                                                    | 9 SOFTWARE, ELE                                                      | CTRONICS                                                                                                    | show all (30) | ~                                                                 |           |        |                                 | A                        |
| + musical keyboard cases   + musical keyboards   + musical keyboards   + musical keyboard carrying cases   + disposable piano keyboard covers   + disposable piano keyboards   + electronic musical keyboards   + electronic musical keyboards   + electronic musical keyboards   * guitar strings    PURNITURE   Results found in 4 classes.   PURNITURE   Show all (30) \rightarrow   Auttobraft   * heightarrow   * heightarrow <td>15 MUSICAL INSTR</td> <td>RUMENTS</td> <td>show all (44)</td> <td>~</td> <td></td> <td></td> <td></td> <td>A</td>                                                                                                    | 15 MUSICAL INSTR                                                     | RUMENTS                                                                                                    | show all (44) | ~                                                                 |           |        |                                 | A                        |
| + musical keyboards   + musical keyboard carrying cases   + disposable piano keyboard covers   + disposable piano keyboards   + electronic musical keyboards   + electronic musical keyboards   * guitar strings                                                                                                    | + piano keyboar                                                      | d covers                                                                                                    | • +           | piano keys                                                        |           |        |                                 |                          |
| + musical keyboard carrying cases   + disposable piano keyboard covers   + disposable piano keyboard covers   + disposable piano keyboards   + electronic musical keyboards   PURNITURE   show all (31)    Results found in 4 classes:   DRAFTED SPECIFICATIONS   SortiFY SUGGESTIONS   DRAFTED SPECIFICATIONS   show all (30)    AUTODRAFT   e) + piano keys   e) + piano keys   e) + piano keys   e) + electronic musical instruments   e) + guitars   e) + guitars   e) + guitar strings                                                                                                    | + musical keybo                                                      | ard cases                                                                                                    | ⊕ +           | electronic music                                                  | al instru | nents  |                                 |                          |
| + disposable piano keyboard covers   + disposable piano keyboards     PURNITURE   SortifY SUGGESTIONS   DRAFTED SPECIFICATIONS     DRAFTED SPECIFICATIONS   SortifY SUGGESTIONS   DRAFTED SPECIFICATIONS     Show all (30) \to AutoDRAFT     show all (30) \to AutoDRAFT     show all (43) \to AutoDRAFT <ul> <li>+ piano keys</li> <li>+ electronic musical instruments</li> <li>+ guitar strings</li> </ul> <ul> <li>+ guitar strings</li> </ul> <ul> <li>+ guitar strings</li> </ul>                                                                                                    | + musical keybo                                                      | ards                                                                                                    | +             | + keys for musical instruments                                    |           |        |                                 |                          |
| + electronic musical keyboards     PURNITURE     Show all (31) ~     Results found in 4 classes.     Results found in 4 classes.     Results found in 4 classes.     DRAFTED SPECIFICATIONS     DRAFTED SPECIFICATIONS     show all (30) ~     AUTODRAFT     Show all (30) ~     AUTODRAFT     Class 15     keyboard instruments           + electronic musical instruments        + guitars     + drum keys for tuning drums     + guitar strings     • tuning drums     • tuning drums                                                                                                    | + musical keybo                                                      | ard carrying cases                                                                                                    | • +           | guitars                                                           |           |        |                                 |                          |
| Sortify SUGGESTIONS     DRAFTED SPECIFICATIONS       show all (30) ×     AUTODRAFT       show all (30) ×     AUTODRAFT       show all (43) ×     AUTODRAFT       @     + piano keys       @     + electronic musical instruments       @     + guitars       @     + drum keys for tuning drums       @     + guitar strings                                                                                                    | + disposable pia                                                     | no keyboard covers                                                                                                    | • +           | drum keys for tu                                                  | ning drur | ns     |                                 |                          |
| Results found in 4 classes.     SORTIFY SUGGESTIONS     Show all (30) ×     AUTODRAFT     Show all (43) ×     AUTODRAFT     Class 15     keyboard instruments     piano keys     telectronic musical instruments     telectronic musical instruments                                                                                                    | + electronic mus                                                     | sical keyboards                                                                                                    | • +           | guitar strings                                                    |           |        |                                 |                          |
| SORTIFY SUGGESTIONS     show all (30) ~     AUTODRAFT     above all (43) ~     AUTODRAFT     above all (43) ~     above all (43) ~     above all (43) ~     above all (43) ~     above all (43) ~     above all (43) ~     above all (43) ~     above all (43) ~     above all (43) ~     above all (43) ~     above all (43) ~     above all (43) ~     above all (43) ~     above all (43) ~ <td>20 FURNITURE</td> <td></td> <td>show all (31)</td> <td>~</td> <td></td> <td></td> <td></td> <td>A</td>                                                                                                    | 20 FURNITURE                                                         |                                                                                                    | show all (31) | ~                                                                 |           |        |                                 | A                        |
| show all (43)      autrodRAFT     autrodRAFT     piano keys     autrodRAFT     piano keysoards     autrodRAFT     piano keysoards     autrodRAFT     piano keysoards     autrodRAFT     piano keysoards     autrodRAFT     piano keysoards     autrodRAFT     piano keysoards     autrodRAFT     piano keysoards     autrodRAFT     piano keysoards     autrodRAFT     piano keysoards     autrodRAFT     piano keysoards     autrodRAFT     autrodRAFT     autrodR                                                                                                    |                                                                      | 1                                                                                                    | GGESTIONS     |                                                                   | D         | RAFTED | SPECIFICA                       | ATIONS                   |
| <ul> <li>+ piano keys</li> <li>+ electronic musical instruments</li> <li>+ keys for musical instruments</li> <li>+ guitars</li> <li>+ drum keys for tuning drums</li> <li>+ guitar strings</li> </ul>                                                                                                    | show all                                                             | SORTIFY SU                                                                                                    | GGESTIONS     | AUTODRAFT                                                         |           | _      |                                 | ATIONS                   |
| <ul> <li>+ piano keys</li> <li>+ electronic musical instruments</li> <li>+ keys for musical instruments</li> <li>+ guitars</li> <li>+ drum keys for tuning drums</li> <li>+ guitar strings</li> </ul>                                                                                                    |                                                                      | (30) ¥                                                                                                    | GGESTIONS     |                                                                   |           | _      | ass 15                          |                          |
| <ul> <li>+ electronic musical instruments</li> <li>+ keys for musical instruments</li> <li>+ guitars</li> <li>+ drum keys for tuning drums</li> <li>+ guitar strings</li> </ul>                                                                                                    |                                                                      | (30) ¥                                                                                                    | GGESTIONS     |                                                                   |           | _      | ass 15<br>] keyboa              | ard instrun              |
| <ul> <li>+ keys for musical instruments</li> <li>+ guitars</li> <li>+ drum keys for tuning drums</li> <li>+ guitar strings</li> </ul>                                                                                                    | show all                                                             | (30) ~<br>(43) ~                                                                                                    | GGESTIONS     | AUTODRAFT                                                         |           | _      | ass 15<br>] keyboa<br>] piano l | ard instrun<br>keyboards |
| <ul> <li>+ guitars</li> <li>+ drum keys for tuning drums</li> <li>+ guitar strings</li> </ul>                                                                                                    | show all                                                             | (30) ~<br>(43) ~<br>+ piano keys                                                                                                    | GGESTIONS     | AUTODRAFT                                                         |           | _      | ass 15<br>] keyboa<br>] piano l | ard instrun<br>keyboards |
| <ul> <li>+ drum keys for tuning drums</li> <li>+ guitar strings</li> </ul>                                                                                                    | show all                                                             | (30) V<br>(43) V<br>+ piano keys<br>+ electronic musical instruments                                                                                          | GGESTIONS     | AUTODRAFT<br>(*)<br>(*)                                           |           | _      | ass 15<br>] keyboa<br>] piano l | ard instrun<br>keyboards |
| the second second | show all                                                             | (30) ~<br>(43) ~<br>+ piano keys<br>+ electronic musical instruments<br>+ keys for musical instruments                                                        | GGESTIONS     | AUTODRAFT<br>(D)<br>(D)<br>(D)<br>(D)<br>(D)<br>(D)<br>(D)<br>(D) |           | _      | ass 15<br>] keyboa<br>] piano l | ard instrun<br>keyboards |
| show all (31) V AUTODRAFT Q SEARCH / EDIT                                                                                                    | show all                                                             | (30)<br>(30)<br>(43)<br>+ piano keys<br>+ electronic musical instruments<br>+ keys for musical instruments<br>+ guitars                                       | GGESTIONS     | AUTODRAFT                                                         |           | _      | ass 15<br>] keyboa<br>] piano l | ard instrun<br>keyboards |
|                                                                                                    | show all<br>()<br>()<br>()<br>()<br>()<br>()<br>()<br>()<br>()<br>() | (30) ~<br>(43) ~<br>(43) ~<br>+ piano keys<br>+ electronic musical instruments<br>+ keys for musical instruments<br>+ guitars<br>+ drum keys for tuning drums | GGESTIONS     | AUTODRAFT<br>(*)<br>(*)<br>(*)<br>(*)<br>(*)<br>(*)<br>(*)<br>(*) |           | _      | ass 15<br>] keyboa<br>] piano l | ard instrun<br>keyboards |

**9** The drafted specification will appear on the right hand side of the page.

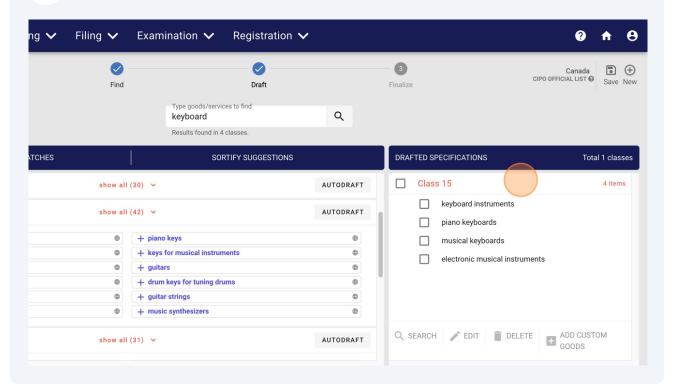

## **10** Once you've completed searching for and selecting goods, click "FINISH"

| SORTIFY SUGGESTIONS                            | DRAFTED SPECIFICATIONS Total 1 classes                                                                                                    |
|------------------------------------------------|----------------------------------------------------------------------------------------------------|
| AUTODRAFT                                      | Class 15 6 items                                                                                                    |
| nusical instruments   nusical keyboards        | <ul> <li>keyboard instruments</li> <li>piano keyboards</li> <li>musical keyboards</li> </ul>                                                       |
| hesizers  Cal instruments  musical instruments | <ul> <li>electronic musical instruments</li> <li>electric and electronic musical instruments</li> <li>keyboards for musical instruments</li> </ul> |
| nusical instruments                            | Q SEARCH 	✓ EDIT                                                                                                    |
| nusic synthesizers 🌐                           | FINISH                                                                                                    |

7

# **11** Just like that, your new spec. has been drafted!

On the final page, you can review your specification in standard format – separated by semi-colons.

You can select and copy the text directly from this page here.

| 音 Sortify.tm                                                        | Pre-Filing 🗸  | Filing 🗸 Examir                | nation 🗸 Registration 🗸                       |                                                  | 0 🕈 8                                   |
|---------------------------------------------------------------------|---------------|--------------------------------|-----------------------------------------------|--------------------------------------------------|-----------------------------------------|
| Drafter (*)                                                         |               | Find                           | Draft                                         | Finalize                                         | Canada<br>CIPO OFFICIAL LIST @ Save New |
| YOUR SPECIFICATION                                                  |               |                                |                                               |                                                  |                                         |
| COUNTRY & TRADEMARK DET                                             | AILS          |                                |                                               |                                                  |                                         |
| Country : Canada<br>Date : September 25, 2023<br>Language : English |               |                                |                                               |                                                  |                                         |
| DRAFTED SPECIFICATION                                               |               |                                |                                               |                                                  |                                         |
| Class 15                                                            | Keyboard inst | ruments; piano keyboards; musi | cal keyboards; electronic musical instruments | ; electric and electronic musical instruments; b | eyboards for musical instruments        |
|                                                                     |               |                                |                                               |                                                  |                                         |
| •                                                                   |               |                                |                                               |                                                  | EXPORT                                  |

**12** Alternatively, Click "EXPORT" to bring up a range of export options.

| xeyboards; electronic musical instruments; electric and electronic musical instruments; keyboards for musical instruments |
|----------------------------------------------------------------------------------------------------|
|                                                                                                    |
|                                                                                                    |
| EXPORT                                                                                                    |

# Select your preferred option from the menu to export.

| 音 Sortify.tm                                    | Pre-Filing 🗸  | Filing 🗸 🛛 Exar             | nination 🗸 Registration 🗸                     |                              | @ 🕇 (                                     |
|-------------------------------------------------|---------------|-----------------------------|-----------------------------------------------|------------------------------|-------------------------------------------|
| Drafter 🔲                                       |               | Find                        | <b>⊘</b><br>Draft                             | Finalize                     | Canada 🔹 🤆<br>CIPO OFFICIAL LIST 🛛 Save N |
| YOUR SPECIFICATION                              |               |                             |                                               | Export                       | ×                                         |
| COUNTRY & TRADEMARK DET                         |               |                             |                                               |                              | SAVE TO MY SORTIFY                        |
| Date : September 25, 2023<br>Language : English |               |                             |                                               |                              | SEND YOUR EMAIL                           |
| DRAFTED SPECIFICATION                           |               |                             |                                               |                              | COPY TO CLIPBOARD                         |
| Class 15                                        | Keyboard inst | ruments; piano keyboards; n | usical keyboards; electronic musical instrume | ents; electric and electroni | 🔀 DOWNLOAD WORD                           |
| •                                               |               |                             |                                               |                              | EXPORT                                    |